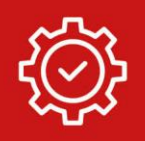

## **Tutoriel : Comment voter au budget participatif ?**

Je participe sur laregioncitoyenne.fr

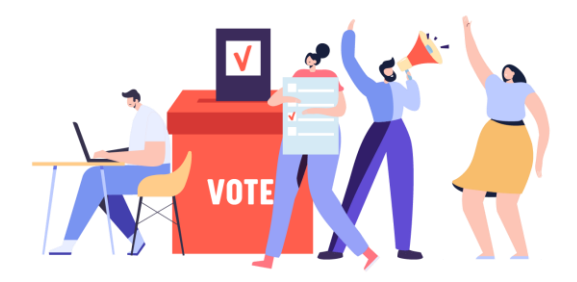

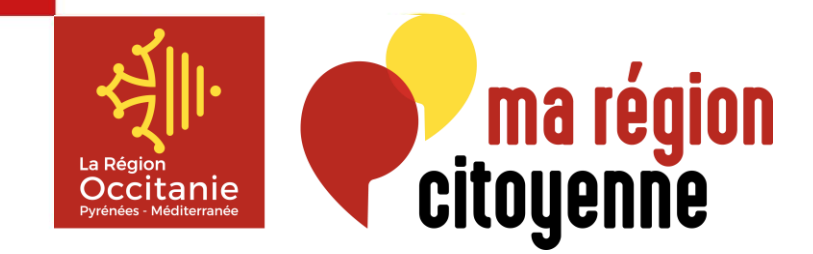

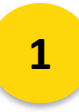

## L'inscription

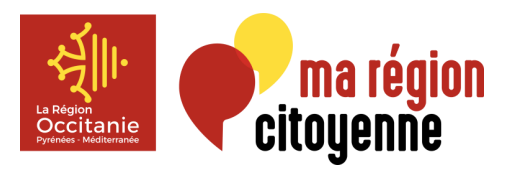

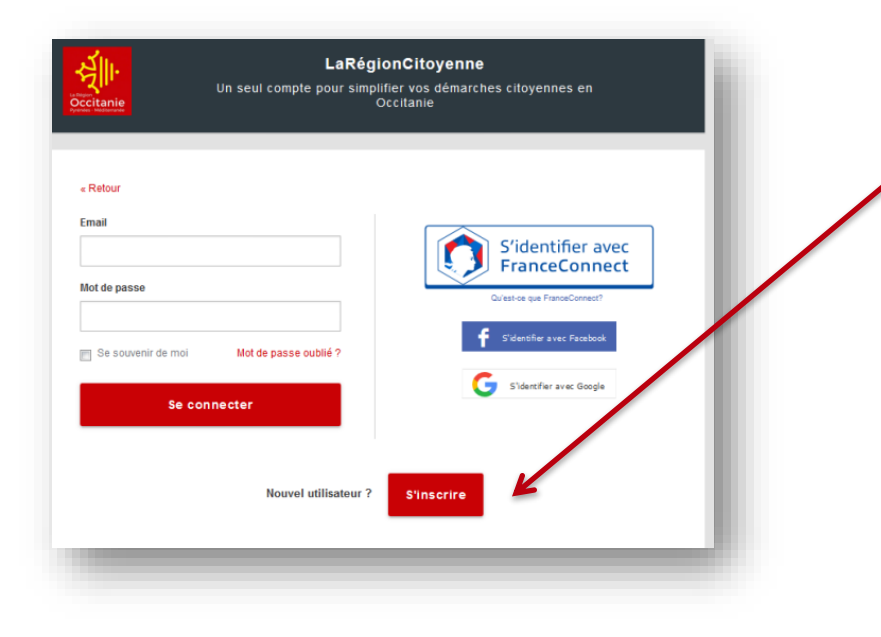

- Je m'inscris\* sur le site laregioncitoyenne.fr avec une adresse mail et un mot de passe, ou directement via FranceConnect, Facebook ou Google.
- Je choisis un pseudo qui sera **public**
- Je renseigne : nom, prénom, e-mail, mot de passe, date de naissance et code postal (ville en Occitanie obligatoirement)
- Je valide mon adresse mail en cliquant sur le lien reçu immédiatement (je vérifie dans mes spams)
- Si le lien ne fonctionne pas, je le copie colle dans mon navigateur
- Je peux me connecter

**En cas de difficulté technique, je peux contacter contact@laregioncitoyenne.fr** 

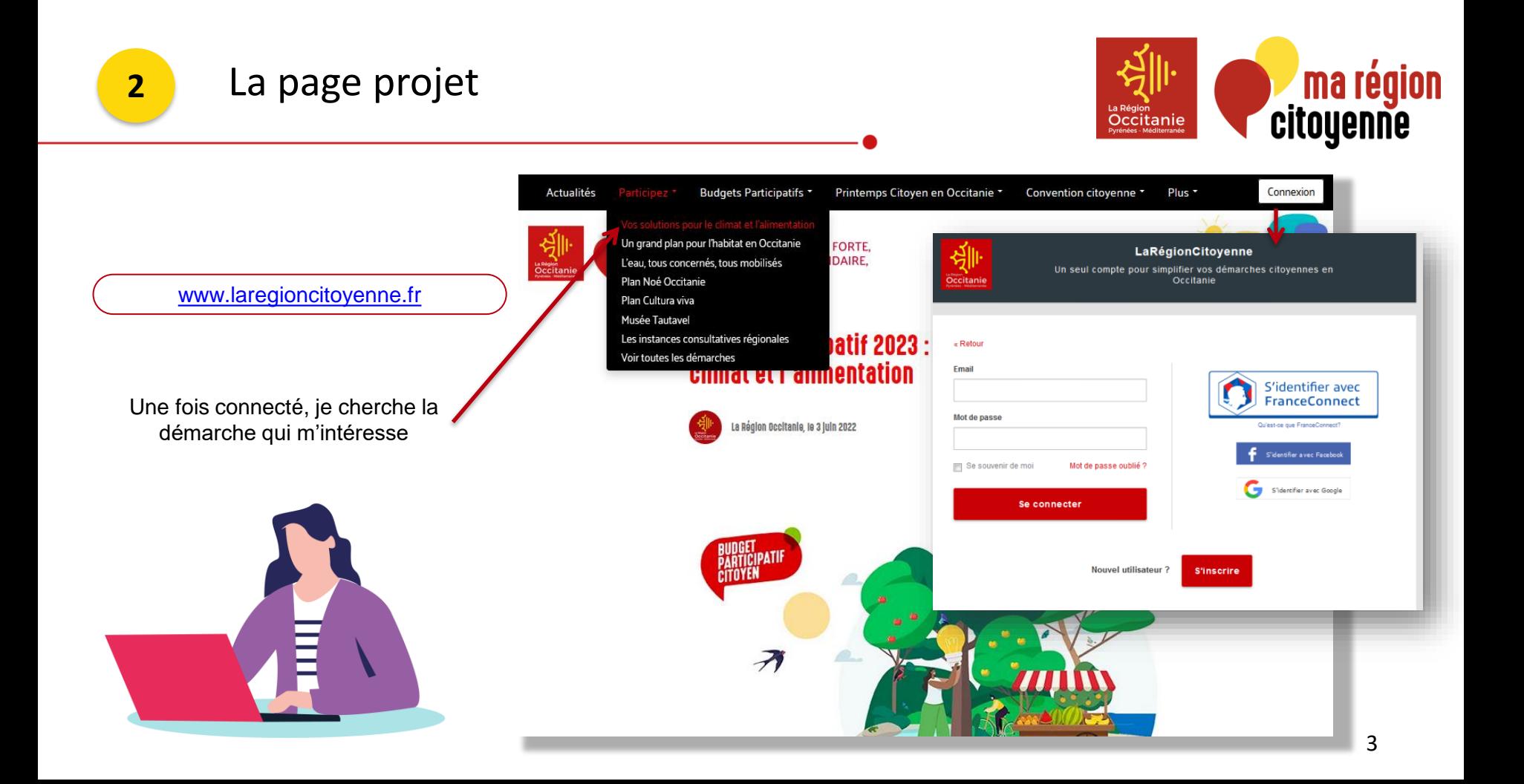

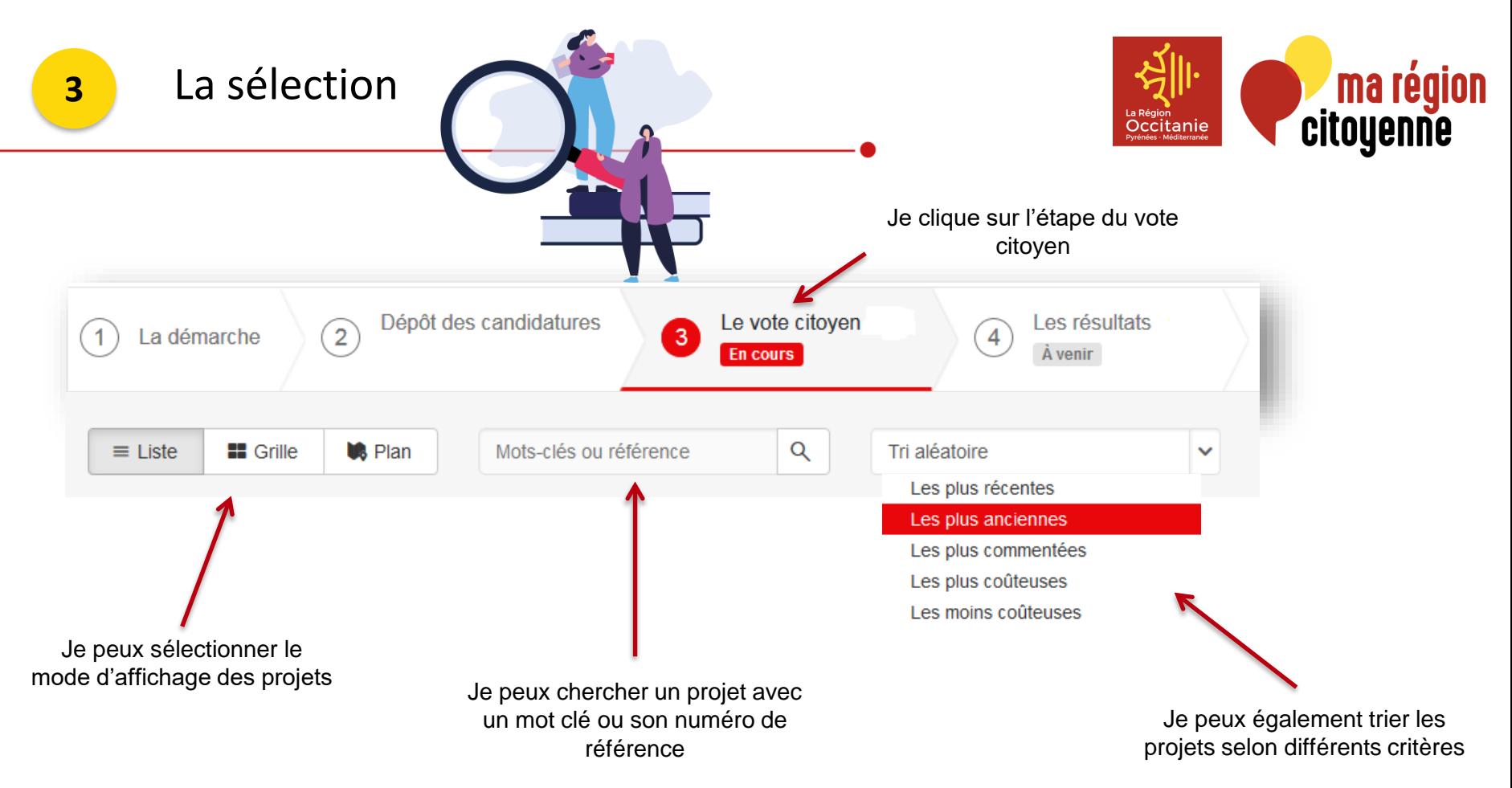

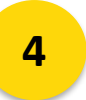

## Le vote

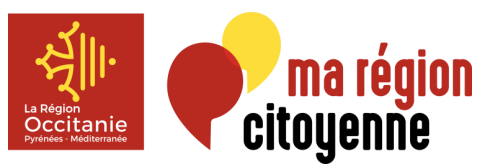

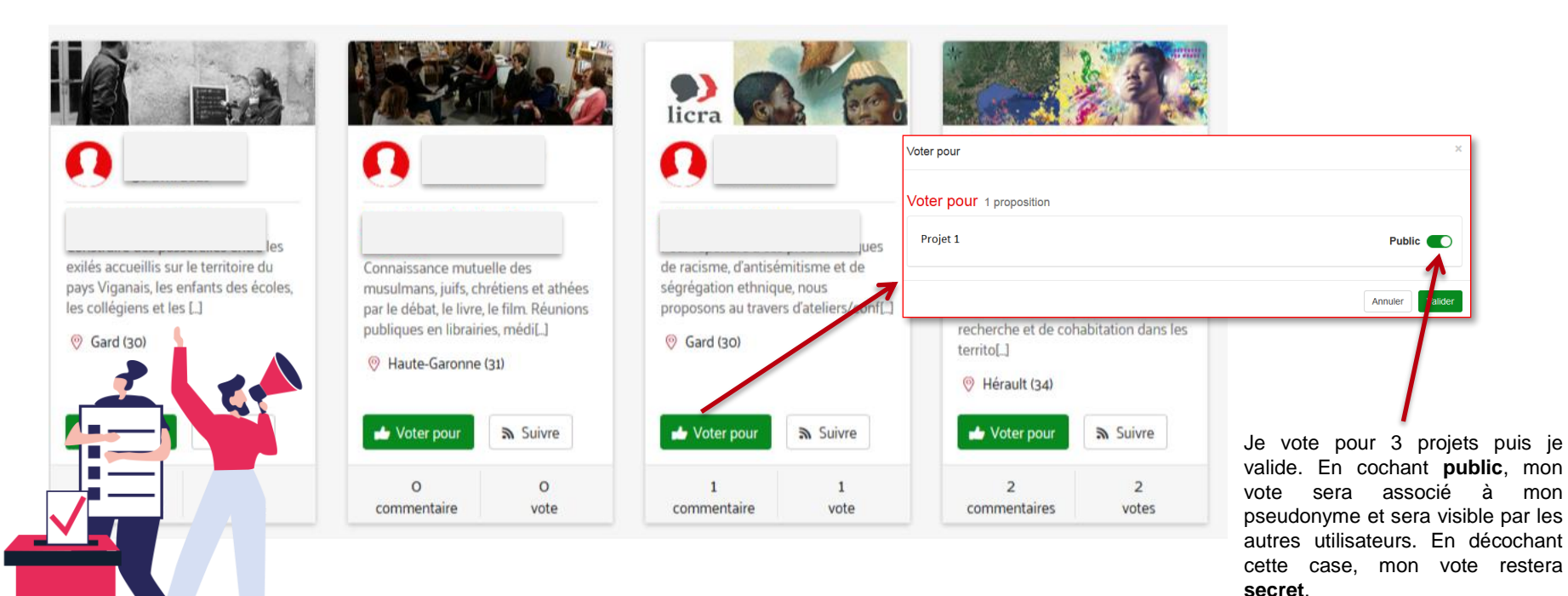

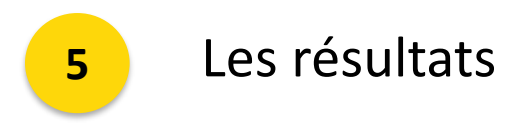

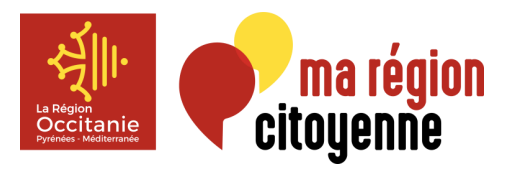

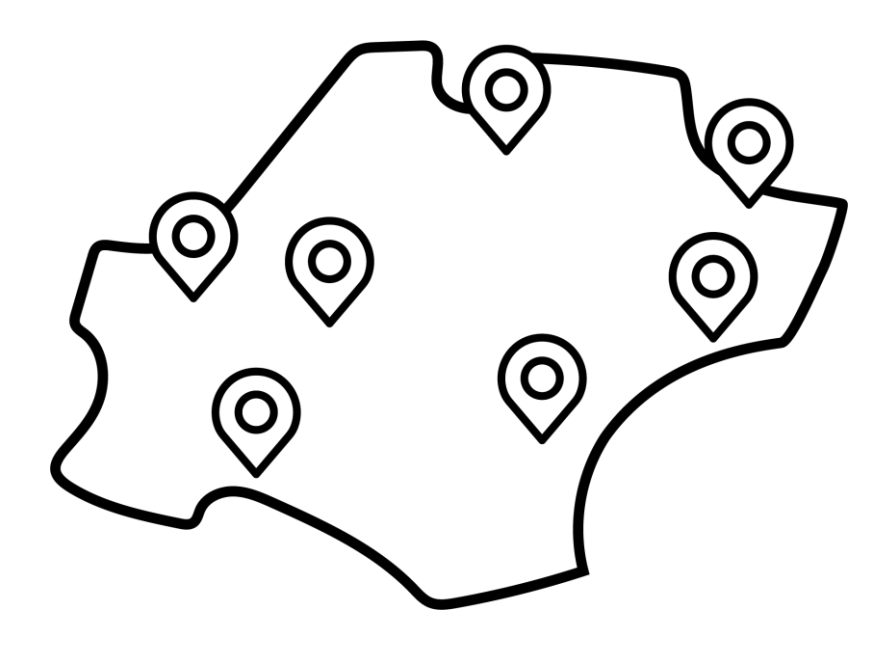

Les résultats sont publiés dans les jours suivant la clôture d'un vote !